$\mathbf 1$  $\,$ ,  $\,$ 

 $\,$ ,  $\,$ なるものも少なくない. このような機能を備えたグラ , CSLMNtal  $[15]$ 

特徴とする.  $\it{CSLMNtal}$ でグラフを書き換えることができる. しかし素朴な実  $,$  $\overline{\phantom{a}}$ ,  $\overline{\phantom{a}}$ 

- *∗* Optimization Methods for Iterative Pattern Matching based on Recursive Graph Patterns
- This is an unrefereed paper. Copyrights belong to the Authors.
- Ryoya Shirai, Ren Imagawa, Naoki Yamamoto, Kazunori Ueda,

 $\it{CSLMMtal}$  $\,$ ,  $\,$ 作品の  $[13]$  ,

> пространительного пространительного пространительного производства в составительность производства в составител<br>В составительность производствовать производствовать производствовать производствовать производствовать при  $\,$ ,  $\,$  $\ddotsc$ 成する汎用的なアルゴリズムは示されていなかった.

 $CSLMNtal$  $\,$ ,  $\,$  $\overline{\phantom{a}}$ ,  $\overline{\phantom{a}}$ 

#### **2 CSLMNtal**

,  $\hspace{1cm}$  LMNtal  $[9, 10]$ CSLMNtal [15]  $\mathcal{A}$ .  $\mathcal{A}$ .  $\label{eq:sub1} \text{LMNtal} \qquad \qquad \text{2.3}$  $[9]$  ,  $[15]$ それぞれ参照されたい.

<sup>,</sup> Dept. of Computer Science and Communications Engineering, Graduate School of Fundamental Science and Engineering, Waseda University.

 $X$  ::=  $\langle LinkName \rangle$  $p ::= \langle AtomName \rangle$  $P \quad ::= \quad \epsilon \qquad \qquad ( \quad )$  $p(X_1, ..., X_n)$   $(n \ge 0)$  ( $)$ *| P, P* (分子) *| P* :- *P* (ルール)

 $\overline{\phantom{a}}$ 

☛ ✟

#### **1 CSLMNtal** *P*

#### $2.1$

 $\it{CSLMNtal}$ 

.  $\phantom{\text{CSLMNtal}}$ ,  $\emph{LMNtal}$  $\mathcal{F}_{\mathcal{F}}$  $\mathcal{A}$ , and  $\mathcal{A}$ , and  $\mathcal{A}$ , and  $\mathcal{A}$  $\,$ (list segment)  $(context)$  $\begin{minipage}{0.9\linewidth} \begin{tabular}{l} \multicolumn{2}{c} {\textbf{CSL}MMt} \end{tabular} \end{minipage} \begin{minipage}{0.9\linewidth} \begin{tabular}{c} \multicolumn{2}{c} {\textbf{CSL}MMt} \end{tabular} \end{minipage} \begin{minipage}{0.9\linewidth} \begin{tabular}{c} \multicolumn{2}{c} {\textbf{CSL}MMt} \end{tabular} \end{minipage} \begin{minipage}{0.9\linewidth} \begin{tabular}{c} \multicolumn{2}{c} {\textbf{CSL}MMt} \end{tabular} \end{minipage} \begin{minipage}{0$  $\langle LinkName \rangle$  $, \langle AtomName \rangle$  $\alpha$ ,  $\beta$ 

 $\alpha, \beta$   $\alpha, \beta$  $\qquad \qquad ,\qquad \qquad (\equiv) \qquad \ \, 2$ 示す規則を満たす最小の同値関係として定義する.  $\,$ ,  $\,$  $\,$ ,  $\,$ 

$$
\bf 2.2
$$
 ,  
  $$\rm ,\ CSLMNtal$$ 

ている点に特徴がある. この引数の数をアトムの価数  $\arity$  .  $3$  $($  ).  $,$  $\overline{2}$  and  $\overline{2}$  and  $2 \quad \text{(local link)}, 1$ 

☛ ✟ 1.  $\epsilon, P \equiv P$ 2*.*  $P_1, P_2 \equiv P_2, P_1$ 3*. P*1*,*(*P*2*, P*3) *≡* (*P*1*, P*2)*, P*<sup>3</sup> 4.  $X = X \equiv \epsilon$ 5*.*  $X_1 = X_2 = X_1$ 6*.*  $P \equiv P[X_1 \leftarrow X_2]$ 7*. X*<sup>1</sup> = *X*2*, P ≡ P*[*X*<sup>1</sup> *← X*2] 8*.*  $P_1 \equiv P'_1 \Rightarrow P_1, P_2 \equiv P'_1, P_2$  $\overline{\phantom{a}}$ 

#### 2 CSLMNtal

(free link)  $a(X), b(X,Y)$  , X  $Y$ は自由リンクである.  ${\rm CSLMNtal} \qquad \qquad 2$  $\sum_{i=1}^{n}$ 4.,5. 7. 2 <sup>→</sup>='  $2$  $a(X), b(Y), X = Y \t a(X), b(X)$ と構造合同である.

#### $2.3$

 $(\rightarrow)$  3 2  $\cdots$   $\cdots$  $\alpha$  $\mathbb{R}^n$  $p(A, A)$ ,  $(p(X, Y) := q(X, Y))$ き換えられる.

$$
p(A, A), \t(p(X, Y) := q(X, Y))
$$
  
\n
$$
\equiv p(X, X), \t(p(X, Y) := q(X, Y))
$$
  
\n
$$
\equiv p(X, Y), Y = X, (p(X, Y) := q(X, Y))
$$
  
\n
$$
\rightarrow q(X, Y), Y = X, (p(X, Y) := q(X, Y))
$$
  
\n
$$
\equiv q(X, X), (p(X, Y) := q(X, Y))
$$

 $\lambda$  $\cdots$  $4$ ることができる.

$$
P_1, (P_1 :: P_2) \to P_2, (P_1 :: P_2)
$$
  
\n
$$
\frac{P_1 \to P'_1}{P_1, P_2 \to P'_1, P_2}
$$
  
\n
$$
\frac{P_1 \to P'_1 \quad P_1 \equiv P_2 \quad P'_1 \equiv P'_2}{P_2 \to P'_2}
$$

**3** CSLMNtal

$$
P ::= \cdots | \; \$p[X_1, \ldots, X_n]
$$

#### **4 CSLMNtal**

- 1. 2 **2** 2.  $2^{2}$  $3.$   $1$
- 4.  $2$

#### **2.4**

- $,$ (process context)  $\begin{array}{ccc} \cdot & \cdot & \cdot & \cdot & \cdot \end{array}$
- $\,$ み書くことができる. ルール左辺に書かれたプロセ  $\oint p[X_1, \ldots, X_n]$  ,  $X_1, \ldots, X_n$
- $\overline{\mathbf{0}}$  $\ldots$ ,  $X_1, \ldots, X_n$  $\mathcal{L}(\mathcal{L})$ 
	- (guard condition)
- $(guard)$   $\qquad \qquad$  $5$   $\ldots$  "|"  $\mathfrak{a}$ : $-$ " ( ことができる. ガード条件はあらかじめ処理系で定義
- $\overline{\phantom{a}}$  $\ddot{\phantom{a}}$  $\cdots$ ,  $\cdots$
- $\,$

 $t$  ::=  $\langle TypeName \rangle$  $c$  ::=  $t$ (\$*p*) *P* ::=  $\cdots$  | *P* | *c*<sub>1</sub>*, . . . , c<sub>n</sub>* :- *P* (*n*  $\geq$  0)  $\overline{\phantom{a}}$ 

☛ ✟

#### **5 CSLMNtal**

ロセスと置き換えられる. その際, プロセス文脈の自 由リンクは右辺で指定したものに置き換えられる.  $\cdot$   $\cdot$  ,  $\cdot$  $\frac{1}{2}$ 回以上出現する必要がある.

#### $2.5$

 $X_1, X_2, \ldots, X_n$   $(n \geq 0)$  $\chi$  $t$  \$ $p[\mathcal{X}]$  $P$   $P \in t(\mathcal{X})$  $\,$ ,  $\,$ 

## .  $\operatorname{CSLMM}$

- $\begin{array}{ccccccc}\n6 & & & \dots & & \dots & \\
\end{array}$ TypeRule ":-" . <br>  $\qquad \qquad \, \cdot \qquad \qquad \, \dots$  $RuleName$  .  $\frac{1}{2}$ , 7  $\frac{1}{2}$ , abc(X)
- , 3  $a(X), b(X), c(X)$  3  $, \qquad \qquad P \quad ,$  $P$  a(X), b(X), c(X)  $($
- extended abc of the state of the state of the state of the state of the state of the state of the state of the state of the state of the state of the state of the state of the state of the state of the state of the state o  $\overline{\phantom{a}}$
- $\alpha$ : $-$ "  $\ddotsc$  $8<sub>3</sub>$
- $\ldots$ されていない線形リストのことをいう. すなわち, H, T  $P$  dlist
	- 1.  $P = H = T$ ,

 $\overline{\phantom{a}}$ 

### *TypeRule* ::=  $[RuleName \ \otimes \otimes] P : -t_1(\mathcal{X}_1), \ldots, t_n(\mathcal{X}_n)$ .  $(n \geq 0)$  $TypeDef$  ::= **typedef**  $t(X)$  {  $TypeRule_1$  ...  $TypeRule_n$ } ( $n \ge 0$ )

✡ ✠

 $2.6$ 

の解を取るものとする.

 ${\rm CSLMNtal}$ 

 $\sqrt{a}$ 

#### **6** 型定義の構文

1 typedef abc $(X)$  { a $(X)$ . b $(X)$ . c $(X)$ . }

#### **7** 型定義の例

<sup>1</sup> typedef dlist(T, H) { 2  $H = T$ . 3 H = '.'(A, B) :-  $int(A)$ , dlist(T, B). <sup>4</sup> }

#### 8 dlist

2.  $P = H = \cdot \cdot \cdot (A, B), P_1, P_2$ where  $P_1 \in \text{int}(A)$ ,  $P_2 \in \text{dist}(T,B)$  $\ldots$ , int 1  $\cdot$  ,  $\cdot$  ,  $\cdot$  $dlist(T,H)$  :  $H = '.'(1,'.'(2,'.'(3,'.'(4,T))))$  $TypeDef$  $\ddot{\cdot}$ : 1.  $t(\mathcal{X})$   $\mathcal{X}$ 

2.  $TypeRule$ ,  $t(X)$ 

 $3.$ 

#### $TypeRule$

## $S$  :  $P$  :-  $t_1(\mathcal{X}_1), \ldots, t_n(\mathcal{X}_n)$  $\mapsto$ <sub>*S*</sub>  $\{P, P_1, \ldots, P_n \mid P_k \in t_k(\mathcal{X}_k)\}$  $S \qquad \qquad .$  $\tt type\text{def } t(\mathcal{X}) \ \{ \text{TypeRule}_1 \ \ldots \ \text{TypeRule}_n \}$  $t(\mathcal{X})$  $S(TypeRule_1) ∪ ⋯ ∪ S(TypeRule_n)$  $S \t t(X)$

 $,$ 

# 法を認める.  $2.6.1$ ":<sup>-"</sup> ("," <sup>(","</sup>) <sup>(","</sup>)  $\,$ ,  $\,$ ,  $\,$ ,  $\,$ ,  $\,$ ,  $\,$ ,  $\,$ ,  $\,$ ,  $\,$ ,  $\,$ ,  $\,$ ,  $\,$ ,  $\,$ ,  $\,$ ,  $\,$ ,  $\,$ ,  $\,$ ,  $\,$ ,  $\,$ ,  $\,$ ,  $\,$ ,  $\,$ ,  $\,$ ,  $\,$ ,  $\,$ ,  $\,$ ,  $\,$ ,  $\,$ ,  $\,$ ,  $\,$ ,  $\,$ ,  $\,$ ,  $\,$ ,  $\,$ ,  $\,$ ,  $\,$ ,  $\,$  $\mathcal{L}(\mathcal{L}(\mathcal{$  $2$   $\qquad \qquad \ldots$  $a(X), a(X,Y), a(Y). a(X) := b(X)$  $a(X), a(X,Y), a(Y), (a(X) : b(X))$  $2.6.2$  $, \qquad$  3 **.** 1. **a()** a 2.  $a(X,Y)$   $Y =$  $a(X)$ 3. '='  $a(X,Y)$ ,  $Y = b$  $a(X,B)$  $,$   $4$ *•* a(X,Y), b(X), c(Z,Y) •  $a(X,Y)$ ,  $X = b$ ,  $Y = c(Z)$ *•* a(b, c(Z)) •  $c(Z) = a(b)$  $\,$ ,  $\,$  $2.6.3$ CSLMNtal  $\qquad \qquad$ , cons  $3 \qquad \qquad$ .'  $\mathbf{1}$  '[]' 組み合わせによってリストを表現する. この方法 , Prolog

# $\ldots$ , X = [a,b] '.'(a,'.'(b,[]),X)  $X = [a,b | X]$  $\cdot$ ,  $\cdot$  (a,  $\cdot$ ,  $\cdot$  (b, X), X).

#### **3 CSLMNtal**

#### , CSLMNtal

 $\,$ ,  $\,$ ,  $\,$ ,  $\,$ ,  $\,$ ,  $\,$ ,  $\,$ ,  $\,$ ,  $\,$ ,  $\,$ ,  $\,$ ,  $\,$ ,  $\,$ ,  $\,$ ,  $\,$ ,  $\,$ ,  $\,$ ,  $\,$ ,  $\,$ ,  $\,$ ,  $\,$ ,  $\,$ ,  $\,$ ,  $\,$ ,  $\,$ ,  $\,$ ,  $\,$ ,  $\,$ ,  $\,$ ,  $\,$ ,  $\,$ ,  $\,$ ,  $\,$ ,  $\,$ ,  $\,$ ,  $\,$ ,  $\,$ ,  $\it{CSLMNtal}$  $[11-13]$  $\,$ は省略する.

#### $3.1$

CSLMNtal , Subrule Subrule  $\,$ ,  $\,$  $\overline{\phantom{a}}$  $\mathcal{F}(\mathcal{F})$ . the state of  $\mathcal{F}(\mathcal{F})$  $\,$ от произведения с произведения с произведения и с произведения и с произведения с произведения и с произведени<br>В том, что последники с произведения с произведения с произведения и с произведения с произведения с произведе Subrule Rule 書く. народного проставляются в советах проставляются в советах проставляются в советах проставляются в советах при<br>В советах проставляется в советах проставляются в советах проставляются в советах при не при не при не при нег

 $[ \ldots ]$ する. 各引数は自然数, 文字列(". . . " で囲む), ファ  $\,$ ,  $\,$  $\,$ ,  $3$  a  $a(X,Y,Z)$  $a^2-3$  ,  $a^3-3$  $\overline{\phantom{a}}$  $[$   $[$   $[$   $]$   $]$   $]$   $]$   $]$   $]$ 

Subrule  $4$ subrule Subrule Subrule Subrule Subrule 前をとる. succreturn Subrule 時に用いられる命令である. この命令は呼び出し

Subrule  $subrule$ 実行を続ける.  $failure$ Subrule subrule バックトラックする.

branch  $\qquad \qquad \, ,\,$  branch  $\qquad \, ,\,$ branch  $1$  $branch$ 

実行を続ける.  $9 \qquad \qquad ,\text{ branch} \qquad \qquad \text{subrule}$ Subrule  ${\tt succreturn} \hspace{2.5cm} {\tt subrule}$ 

 $1$  , failreturn branch  $2$ .

1 branch $\begin{bmatrix} 1 & 1 \\ 2 & 2 \end{bmatrix}$  $\begin{bmatrix} 2 & \text{subrule} [...], ..., ..., ... \end{bmatrix}$ <br>3 ( 1)  $1)$  $4$  ]]  $5(2)$ 

**9 branch** subrule

# **4** 問題の分析と提案手法

 $\begin{tabular}{cc} CSLMMtal & \qquad & \uparrow_1 \end{tabular}$ ,  $\,$  $\cdots$  $\mathcal{L}$ 

 $[13]$  ,  $\,$  $\,$ ない.

#### , CSLMNtal  $\,$

 $\,$ ,

†1 https://github.com/lmntal/lmntal-compiler

 $\,$ ,  $\,$ に対して提案する.

# $4.1$

# $\textsc{CSLMN}\xspace$

 $\,$ ,  $\overline{\phantom{a}}$ ,  $\hspace{1.5cm}$ 

 $\blacksquare$  $\,$ ,  $\,$ ,  $\,$ ,  $\,$ ,  $\,$ ,  $\,$ ,  $\,$ ,  $\,$ ,  $\,$ ,  $\,$ ,  $\,$ ,  $\,$ ,  $\,$ ,  $\,$ ,  $\,$ ,  $\,$ ,  $\,$ ,  $\,$ ,  $\,$ ,  $\,$ ,  $\,$ ,  $\,$ ,  $\,$ ,  $\,$ ,  $\,$ ,  $\,$ ,  $\,$ ,  $\,$ ,  $\,$ ,  $\,$ ,  $\,$ ,  $\,$ ,  $\,$ ,  $\,$ ,  $\,$ ,  $\,$ ,  $\,$ ,

#### $\frac{1}{2}$  init

 $\cdot$   $\cdot$   $\cdot$   $\cdot$ init  $\frac{1}{2}$  $\,$  $, \qquad 1$ 

.  $\qquad \qquad ,\; \text{init}$  $\mathbf 1$  $(2)$ 

#### **4.2** 1 **init**

 $\overline{\phantom{a}}$  $\,$ process<sub>p</sub>  $TypeRule$  $\begin{array}{ccc} \cdot & 10 & \end{array},$ 

 $\cdots$  $\label{eq:process} \text{process}_p \qquad \qquad \text{.} \qquad \text{, process}_p$ *TypeRule* 2 , 1 2 *TypeRule*, 2 1 TypeRule TypeRule

用したときに, グラフ書換えが行われたと仮定すると, 2 TypeRule 開する.  $\,$ 

 $\mathbf{1}\text{-}1$  $1-2$ 

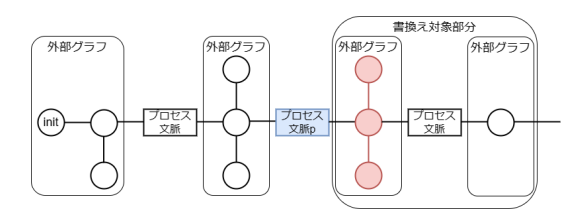

#### **10 1**

 $\,$  $\text{process}_p$   $t_p$ t<sub>p</sub> TypeRule

. TypeRule と再帰ルールに分類できる. ここではパターンマッチ  $\,$ ,  $\,$ 

,  $t_p$  *TypeRule*  $TypeRule$ 

 $\begin{array}{lll} \cdot & \cdot & \cdot & \text{TypeRule} \\ \textcolor{red}{\text{ule}} & & \text{1-1} \end{array}$ *TypeRule* 1-1

 $1-2 \qquad \qquad , \qquad \qquad 1-1$  $TypeRule$ 

 $TypeRule$  $1-2$ 

# $\,$ ,  $\,$ ,  $\,$ ,  $\,$ ,  $\,$ ,  $\,$ ,  $\,$ ,  $\,$ ,  $\,$ ,  $\,$ ,  $\,$ ,  $\,$ ,  $\,$ ,  $\,$ ,  $\,$ ,  $\,$ ,  $\,$ ,  $\,$ ,  $\,$ ,  $\,$ ,  $\,$ ,  $\,$ ,  $\,$ ,  $\,$ ,  $\,$ ,  $\,$ ,  $\,$ ,  $\,$ ,  $\,$ ,  $\,$ ,  $\,$ ,  $\,$ ,  $\,$ ,  $\,$ ,  $\,$ ,  $\,$ ,  $\,$ ,

 $1-1$   $1-2$ 

 $1 - 1$ 

 $1-2$  $\cdots$ ,  $\cdots$  $\,$ 

する.

**4. 2. 1 1-1 1-2** 

 $\,$  $Subrule$ 

1 Subrule ,

**いい。** (i) init

 $11, 12$  init

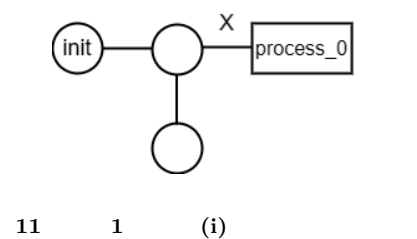

1 Compiled Subrule @t0

 $spec$ 

3 ( )

- 4 subrule
- <sup>5</sup> proceed / failreturn

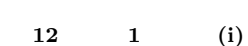

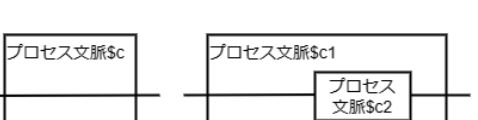

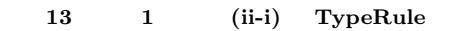

 $\qquad \qquad \, ,$  $\text{process}_0$ *TypeRule*  $E$   $\qquad \qquad$   $\qquad \qquad$ 

 $, E$ ,  $\qquad \qquad \text{process}_0$ 

 $(X \qquad \quad ) \qquad \qquad , \, \text{process}_0$ Subrule .  ${\bf (ii)} \hspace{2cm} {\rm process}_0 \hspace{2cm} 15 \\ {\bf ,1} \hspace{2cm} TypeRule$ 

 $TypeRule$  $TypeRule$  $, process<sub>0</sub>$ 

*t*<sub>0</sub> *TypeRule X*  $\ddotsc$ *TypeRule* branch

branch  $\ddotsc$  $(ii-1)$ 

 $,$ 13 .

TypeRule,

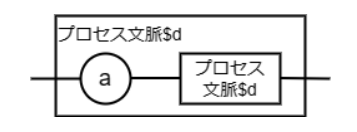

**14 1** (ii-2) **TypeRule** 

1 Compiled Subrule @t1 2 spec 3 branch  $\lceil$ [ $\frac{1}{4}$  ( 4 ( 5 subrule [.., .., .., ..] <sup>6</sup> ]]  $\begin{array}{c} 7 \\ 8 \end{array}$  $\begin{array}{cc} 8 & \text{branch} \left[ \, \right[ \\ 9 & \text{ } \left( \, \right. \end{array}$ 9 ( ) 10 subrule [.., .., .., ..] <sup>11</sup> ]] 12 failreturn 15 1 (ii)

 $process<sub>0</sub>$ 

Subrule . , *TypeRule* 

.  $TypeRule$ Subrule にそのまま受け渡す.

**(ii-2)** 

14 .  $TypeRule$  ,  $TypeRule$  $\,$ 

 $t_0$  $\mathbb{R}^3 \times \mathbb{R}$ Subrule Subrule  ${\tt subrule}}~~.$ 

(ii-3) TypeRule  $,$   $\hfill$  failreturn  $\hfill$  . 手順 **(iii)** [マッチングの繰り返し] この後,

 $\,$ ,  $\,$  $\mathbf{process}_n$   $\cdot$ 

文脈 文脈 16 1 (iii)  $process<sub>p</sub>$  $\blacksquare$  $\,$ ,  $\,$ Subrule subrule  $16$  .  $(iii-1)$  process<sub>p</sub>  $\overline{\phantom{a}}$ チに関する中間命令列の配置は上記と同様である.  $(iii-2)$  process<sub>p</sub>  $17, 18$  $,$ , process<sub>*p*</sub>  $,$  branch subrule  $\frac{17}{5}$ , 11 目). 外部グラフに関する中間命令列では subrule branch succreturn  $18, 6$   $\qquad \qquad .$ succreturn succreturn , failreturn branch branch (iv) 19  $\overline{\phantom{a}}$  $\blacksquare$  $\,$ ,  $\,$ ,  $\,$ ,  $\,$ ,  $\,$ ,  $\,$ ,  $\,$ ,  $\,$ ,  $\,$ ,  $\,$ ,  $\,$ ,  $\,$ ,  $\,$ ,  $\,$ ,  $\,$ ,  $\,$ ,  $\,$ ,  $\,$ ,  $\,$ ,  $\,$ ,  $\,$ ,  $\,$ ,  $\,$ ,  $\,$ ,  $\,$ ,  $\,$ ,  $\,$ ,  $\,$ ,  $\,$ ,  $\,$ ,  $\,$ ,  $\,$ ,  $\,$ ,  $\,$ ,  $\,$ ,  $\,$ ,  $\,$ , ,  $\overline{\phantom{a}}$ Subrule Subrule Subrule 中間命令列を続けて配置する. グラフ書換えに関する  $\,$ Subrule

(このアトムを受け渡す)

プロセス

パターンマッチの順

'ידה

1 Compiled Subrule @t3  $\begin{tabular}{cc} 2 & spec \\ 3 & branc \end{tabular}$ 3 branch [[<br>4 subrule  $\begin{bmatrix} 1 & 1 & 1 \\ 1 & 1 & 1 \\ 1 & 1 & 1 \end{bmatrix}$  subrule  $\begin{bmatrix} 1 & 1 & 1 \\ 1 & 1 & 1 \\ 1 & 1 & 1 \end{bmatrix}$ <sup>5</sup> succreturn []  $6 \quad 11$  $\overline{7}$ 8 branch  $\lceil \lceil \frac{1}{9} \rceil$ 9 ( ) <sup>10</sup> subrule [.., .., "t3", ..] <sup>11</sup> succreturn [] <sup>12</sup> ]] <sup>13</sup> failreturn []

**17 1-1**  $\text{process}_p$ 

1 Compiled Subrule @t4 2 spec 3 ( ) <sup>4</sup> branch[[  $5$  subrule  $\left[ \ldots, \ldots, "t5", \ldots \right]$ <br>  $6$  succreturn  $\left[ \right]$  $\begin{bmatrix} 6 & \text{sucerturn} \\ 7 & 1 \end{bmatrix}$ ា ] <sup>8</sup> failreturn []

**18 1-1** process<sub>n</sub>

1 Compiled Subrule @tn 2 spec  $\begin{array}{ccc}\n3 & \zeta & & & \\
4 & \zeta & & & \\
\end{array}$ 4 ( 5 succreturn

19 1 (iv)  $\,$  $f_{\rm t}$  , 1  $\sim$  1  $\sim$  1  $\,$  $\verb|succreturn|$ **4. 2. 2** 1-1 20

 $1-1$  , process<sub>*p*</sub>  $TypeRule$ , process<sub>*p*</sub> る中間命令列を書き換える.

, process<sub>*p*</sub> **TypeRule** Subrule

```
1 Compiled Subrule @t1
2 spec
3 branch[[
 4 subrule [.., .., .., ..]
 5 succreturn []
6 ]]
\begin{array}{c} 7 \\ 8 \end{array}8 branch\begin{bmatrix} 8 \\ 9 \end{bmatrix}9 ( )
10 subrule [.., .., "t2", ..]
\begin{bmatrix} 11 & \text{sucereturn} \\ 12 & 1 \end{bmatrix}1113 failreturn []
14
15 Compiled Subrule @t2
16 \sec<br>17 (
17 ()
18 subrule [.., .., "t1", ..]
19 branch [[
20 subrule [.., .., "t2", ..]
21 succreturn []
22 ]]
23 succreturn []
```
**20 1-1** process<sub>n</sub>

 $10, 20$  . , *TypeRule* サンクロート , так в последником по последником по последником по последником по последником по последником по последником <br>В последником по последником по последником по последником по последником по последником по последником по пос . , Subrule  $s$ uccreturn 23

 $TypeRule$ **4. 2. 3** 1-2 21  $1\hbox{-} 2 \qquad , \qquad \qquad \mbox{process}_p$  $TypeRule$  .

 $1-1$  , process<sub>*p*</sub>  $\begin{array}{ccc} . & . & . & 1\text{-}1 \end{array}$ 

 ${\tt Subrule} \hspace{20pt} {\tt Salreturn}$  $\qquad \qquad . \qquad 20 \qquad \qquad . \qquad \qquad , \, \textrm{process}_p$  $TypeRule$ 

the *TypeRule* of failreturn ,  ${\bf process}_p$ 

 $TypeRule$ 

**4.3** 2 init

 $22$ , where  $\frac{1}{2}$ 

```
1 Compiled Subrule @t1
 2 spec<br>3 branc
       branch [[
  4 subrule [.., .., .., ..]
  5 succreturn []
 6 ]]
 \overline{\phantom{a}}\begin{array}{cc} 8 & \text{branch} \left[ \, \right[ \\ 9 & \text{ } \left( \, \right. \end{array}9 ( )
10 subrule [.., .., "t2", ..]
11 succreturn []
\begin{matrix} 12 & \phantom{0} \mathbf{j} \end{matrix} \begin{matrix} 1 & \phantom{0} \mathbf{j} \\ 13 & \phantom{0} \mathbf{f} \mathbf{a} \end{matrix}failreturn []
14
15 Compiled Subrule @t2
       \frac{1}{2} spec
17 ()
18 subrule [.., .., "t1", ..]
19 subrule [.., .., "t2", ..]
20 failreturn []
```
#### **21 1-2**  $\text{process}_p$

になるため, 効率化が働かない. しかし, 書き換えら  $\,$  $,$ 

パターンマッチのみを再度行えば十分である.  $, 1$  , succreturn init Subrule

subrule succreturn  $\mathcal{R}$ . 7.  $\mathcal{R}$ , 7.  $\mathcal{R}$ , 7. Subrule , succreturn

 $\ldots$ Subrule  $(t3)$ .  $,$ 

Subrule

 $, Subrule$   $(t4).$ 

**5** 例題

 $\overline{\phantom{a}}$ ,  $\overline{\phantom{a}}$ 間命令列の配置などを簡単に説明する.

 $5.1 \t1$ 

 $5. 1. 1$   $1 - 1$ 

 $\,$ ,  $\,$ 

 $[15]$  23

```
1 / / Subrule
2 Compiled Subrule @t1
3 spec
4 (
5 subrule [.,..., "t2",...] //
6 subrule [.,..., "t3",...] //
7 subrule [.., .., "t4", ..] //
8 proceed []
9
10 / /11 Compiled Subrule @t4
   spec13 ()14 subrule [.., .., "t3", ..]
15 subrule [.., .., "t4", ..]
16 failreturn []
```
**22** 分類 **2**: 中間命令列の構造

```
1 typedef context(Hole, Root) {<br>2 c0@@ Root = Hole.
   c0@@ Root = Hole.
3 c1@@ add(X, Y, Root) :-
4 int(X), context(Hole, Y).
 5 c2@@add(X, Y, Root) :-
 6 \qquad \qquad \text{ground}(Y), context(Hole, X).
\frac{6}{7} }.
8
9 eval(H1), $c[R, H1], add($x, $y, R) :-
10 $z = $x + $y, \text{ context ($c)}11 eval(H1), C[R, H1], R = $z.
```
**23** 評価文脈による計算順序の制御プログラム

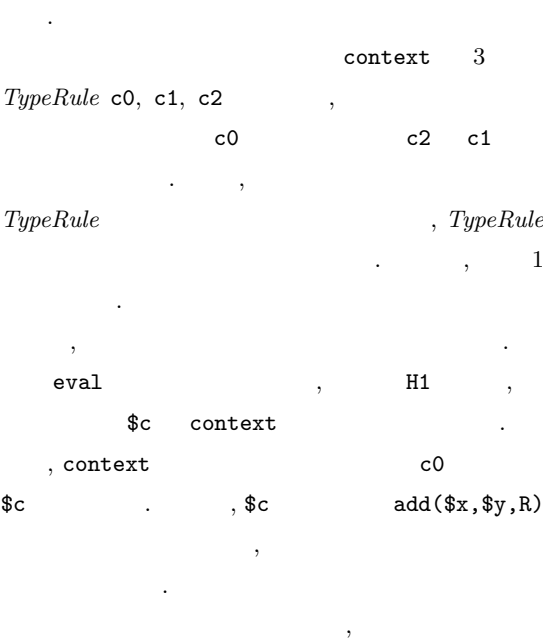

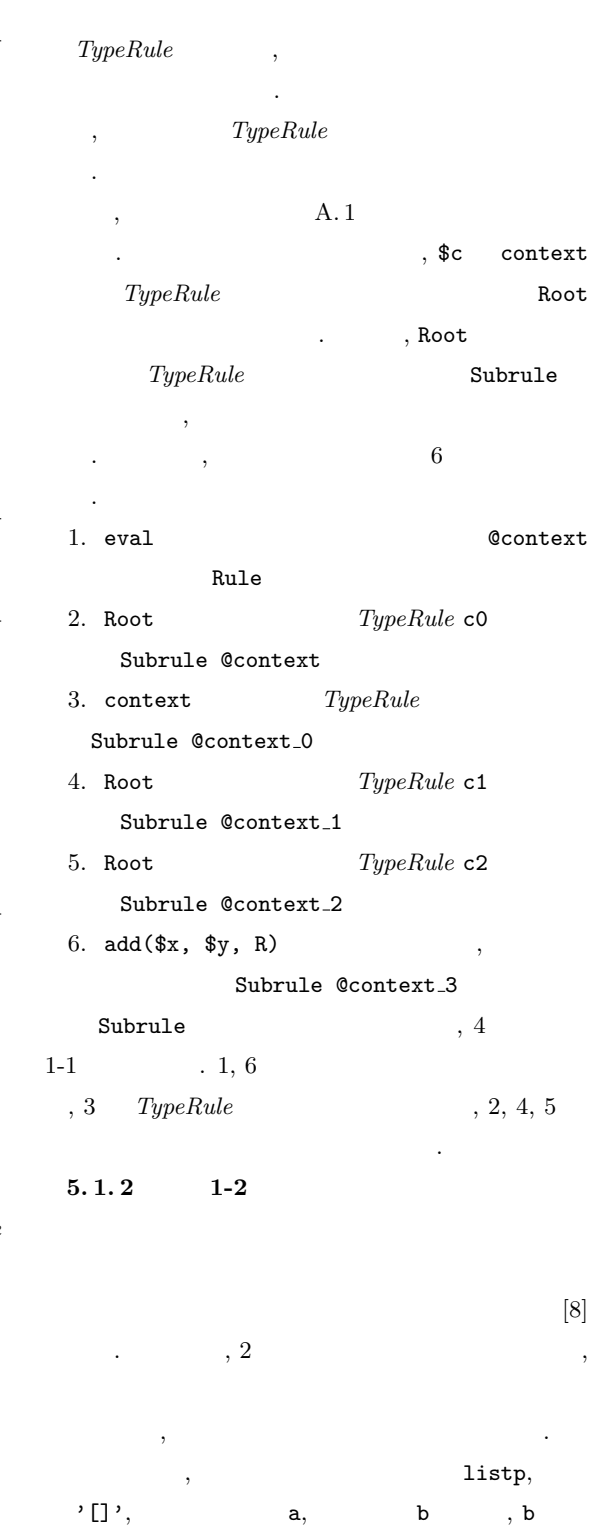

 $\mathcal{L}(\mathcal{A})=\mathcal{L}(\mathcal{A})$  $24$  , 1 べて削除することとする.

```
1 typedef skiplist_sub(R1, R2){
2 \frac{1}{2} ss@@ R1 = R2.
3 }.
4 typedef skiplist(R1, R2, R3, R4){
 5 s000 R2 = R3 :- skiplist_sub(R1, R4).
 6 s100 a(A, B, C, R3, R4) :-
7 int(C), skiplist(R1, R2, B, A).
8 s2@@b(A, B, R4) :-
9 int(B), skiplist(R1, R2, R3, A).
10 }.
11 typedef blist(R1, R2){
12 b000 R2 = R1.
13 b100 R2 = b(A, B) :-
14 int(B), blist(R1, A).
15 }.
16
17 listp(H1, T1), $s1[H2, T2, T1, H1],
18 a(H3, T3, $m1, T2, H2), $s2[H4, H3],
19 b(H5, $m2, H4) :-
20 skiplist($s1), int($m1),
21 int($m2), blist($s2) |
22 listp(H1, T1), $s1[H2, T2, T1, H1],
23 a(H3, T3, $m1, T2, H2), $s2[H5, H3].
```

```
24 スキップリストの通過駅削除プログラム
```

```
\,, \,listp , H1
     $s1 skiplist
skiplist 3 TypeRule s0, s1, s2
\sim s0 \text{$s1$} .
  , $s1 a
\cdot a \texttt{s2}blist \qquad \qquad blist \qquad \qquad 2
 TypeRule b0, b1, b0
 $s2 . $s2 b
\,マッチを終える.
\,
```

```
$s2 TypeRule b0
を再度適用する所からパターンマッチを再開する.
ターンマッチに失敗するとバックトラックを行う.
 \lambda. \lambda. \lambda,$s2 blist
 TypeRule R2
        . , R2TypeRule Subrule
, \qquad \qquad , so
```

```
skiplist_sub TypeRule ss Subrule
```

```
1 typedef dlist(R1, R2){
 2 d0@ R2 = R1.
 3 d100 R2 = '.'($a, A) :-
 4 int(\alpha), dlist(R1, A).
5 }.
 6
 7 list1(H1), $d1[H2, H1], '[]'(H2),
 8 list2(H3), $d2[H4, H3], '[]'(H4) :-
 9 dlist($d1), dlist($d2) |
10 list1(H1), $d1[H2, H1],
11 \frac{1}{2} $d2 [H4, H2], '[]'(H4).
```

```
25 差分リストの連結プログラム
\cdot , \cdot 8 \cdot成される.
 1. list Rule
 2. skiplist TypeRuleSubrule @skiplist
 3. skiplist_sub TypeRule ss
  Subrule @skiplist_0
 4. a Subrule
  @skiplist 1
 5. R2 TypeRule b0
  Subrule @skiplist 2
 6. blist TypeRule
  Subrule @skiplist 3
 7. R2 TypeRule \, \mathbf{b1}Subrule @skiplist 4
 8. b \,,
       Subrule @skiplist_5
  {\bf Subrule} \hspace{2.5cm} , \hspace{2.5cm} 41-2 1, 4, 8
```

```
, 2, 3, 6 TypeRule , 5,
75. 1. 3 1
25 \ldots\,, \,1 . list1
```

```
\, \, , \qquad \, \, H1 \,$d1 dlist . dlist
  2 TypeRule \, \text{d0}, \, \text{d1},
 d0 $d1 . , $d1
```
'[]' アトムのパターンマッチを行い, 1 つ目のリ ストのパターンマッチを終了する.  $\,$  2  $\,$ . list2 H3 , \$d2 dlist  $, $d2 \qquad \qquad$ '[]'  $, 2$ チを終了する.

- $\mathcal{R}$ \$d1  $TypeRule$  d0 を再度適用する所からパターンマッチを再開する. ターンマッチに失敗するとバックトラックを行う.  $\lambda$ . 3 , \$d1 dlist  $TypeRule$  R2  $\ldots$ , R2 *TypeRule* Subrule ,  $\hspace{1.6cm} 8$ つから構成される.
- $1.$  list $1$ Subrule @dlist Rule
- 2. R2 \$d1  $TypeRule$  d0 Subrule @dlist
- 3. \$d1 dlist  $TypeRule$ Subrule @dlist\_0
- 4. R2 を再取得してから \$d1 *TypeRule* d1 を適 Subrule @dlist\_1
- $5.$  '[]'  $2$  @dlist\_3 Subrule @dlist\_2
- $6.$  list $2$  $\texttt{0dlist}_4$  Subrule  $\texttt{0dlist}_3$
- 7. \$d2 dlist  $TypeRule$ Subrule @dlist\_4
- $8. \quad \textbf{'} \square \textbf{'} \qquad \textbf{''}$ Subrule @dlist\_5
- $\begin{array}{ccc} \text{Subrule} & , & 4 \\ \end{array}$ 1-2  $. 1, 5, 6, 8$ , 3, 7 *TypeRule* , 2, 4
- $\ldots$ , 5, 6,

<sup>1</sup> typedef dlist2(R) { 2  $R = []$ .  $\beta$  R = '.'(\$a, A) :- unary(\$a), dlist2(A).  $\frac{1}{4}$ . 5 <sup>6</sup> list(H1), '.'(\$m, H2, H1), \$d[H2] :- <sup>7</sup> dlist2(\$d), int(\$m) | <sup>8</sup> list(H1), \$d[H1].

- **26** 差分リストの先頭の要素を続けて削除する  $, 4$
- **5. 2** 分類 **2** の例: 差分リストの先頭の要素を続  $26$   $\ldots$  $\,$ ,  $\,$  $list$  R1  $,$  H1  $'$ .' $(\$n, H2, H1)$ the Magnus of the Magnus State and State and State and State and State and State and State and State and State Australian State and State and State and State and State and State and State and State and State and State and . dlist
- $\ddots$ , \$d  $\ddots$  $\,$ マッチを終える.  $\mathcal{R}$ list  $\frac{1}{2}$
- を再開する. パターンマッチに失敗するとバックト ラックを行う.  $\mathbf{A.4}$ , list Subrule
- $\cdot$  +  $\cdot$  +  $\cdot$  5 から構成される. 1. list  $, '.'$ 
	- Rule 2. dlist  $TypeRule$  Subrule @dlist
	- 3. ' $\Box$ '
	- Subrule @dlist 0
	- 4. Subrule @dlist\_1
- $5.$  '.' Subrule @dlist 2

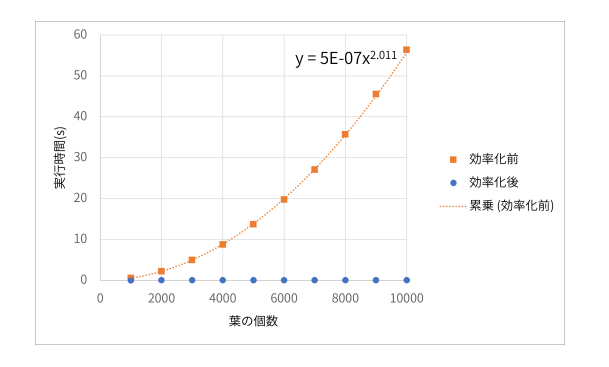

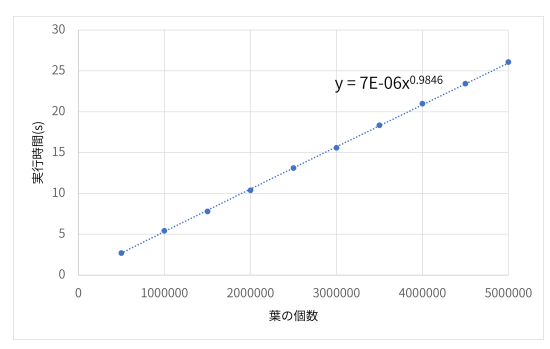

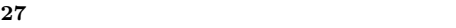

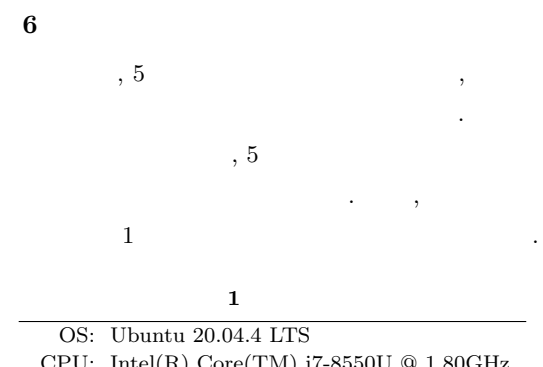

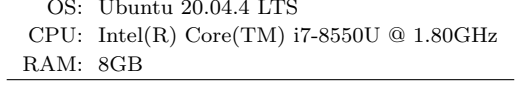

#### **6. 1** 1-1

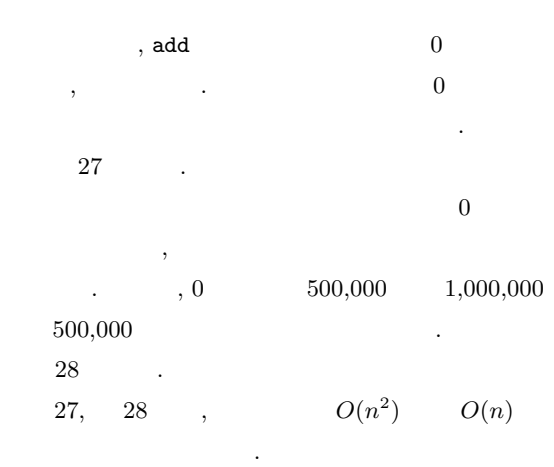

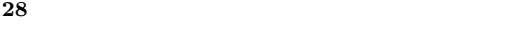

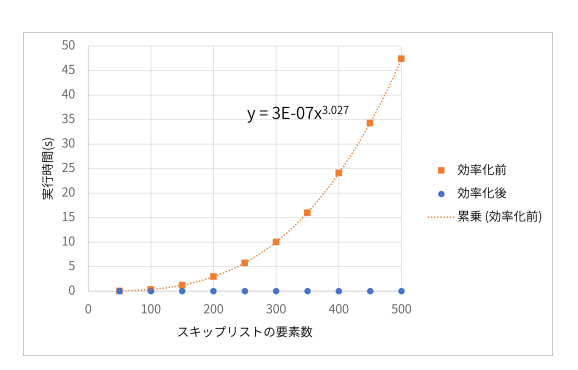

**29** スキップリストの要素の個数と実行時間との関係

#### **6. 2** 1-2

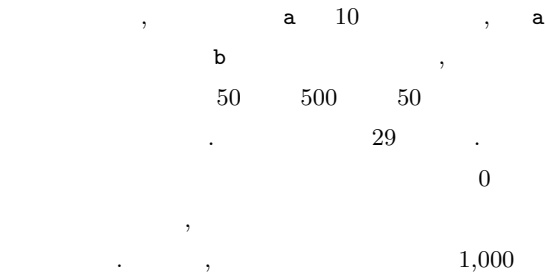

 $10,000$   $1,000$   $\ldots$  $30\,$ 29, 30 ,  $O(n^3)$  $O(n)$ ちょうしょう しょうしょう

#### **6.3** 1

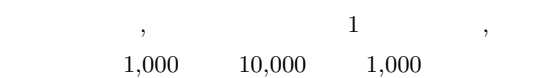

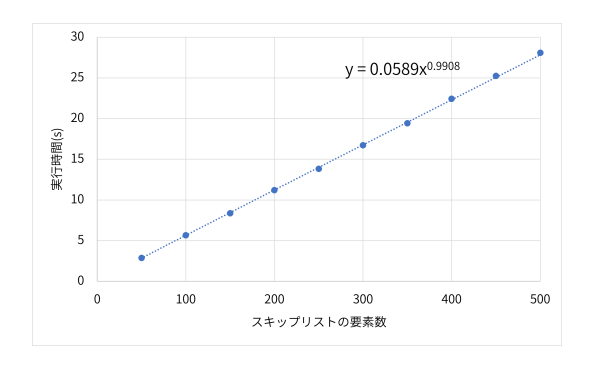

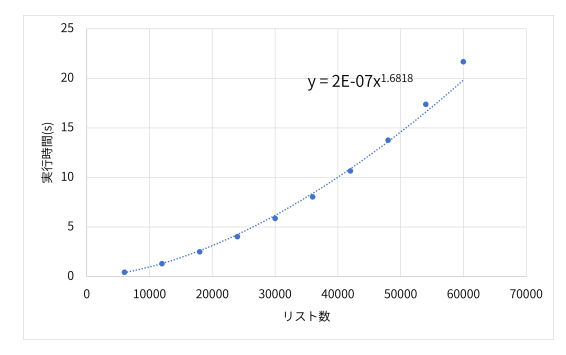

**32** 差分リストの個数と実行時間との関係: 効率化済み

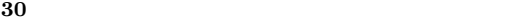

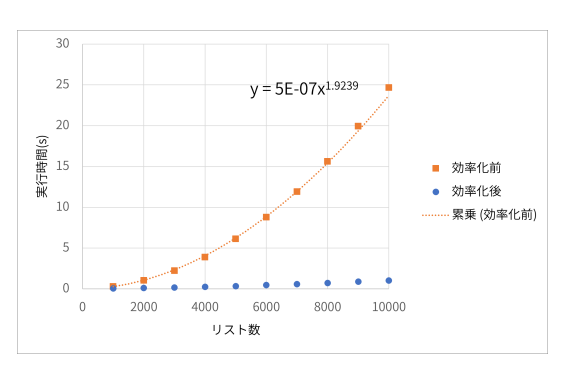

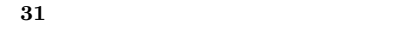

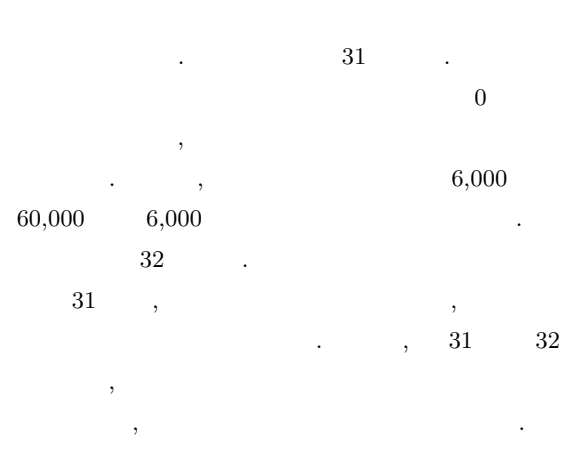

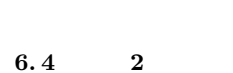

 $, \qquad \qquad 1,000 \qquad \quad 10,000$  $1,000$   $\qquad \qquad$  $33$  .

の要因の分析については今後の課題とする.

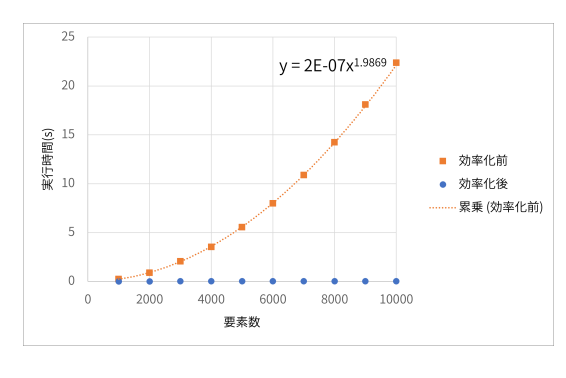

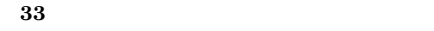

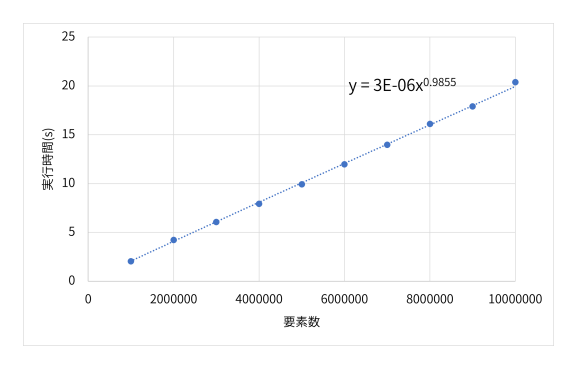

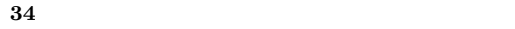

 $\overline{0}$ 

 $\,$ ,  $\,$  $\begin{array}{ccc} \cdot & \cdot & \cdot \\ \end{array}, \qquad \qquad \begin{array}{ccc} 1,000,000 \end{array}$  $10,000,000$   $1,000,000$  $\frac{34}{100}$   $\frac{34}{100}$  . 33, 34, ,  $^{2})$   $O(n)$ 

**7** 関連研究

 $, [15][14]$ 

ちょうしょう しょうしょう

,  $\operatorname{CSLMM}$ アルゴリズムについて検討してきた.  $\text{CSLMM}\text{tal}$  $8.1$ 

. Finally, incremental Graph Pattern Matching  $\left[4\right]$  $\,$ ,  $\,$ 

,  $\overline{\phantom{a}}$ チを行うことができたことが示されている.  $(graph$  transformation)

 $\left[1\right]$  , and  $\left[1\right]$  , and  $\left[1\right]$  are set of  $\left[1\right]$  and  $\left[1\right]$  are set of  $\left[1\right]$  and  $\left[1\right]$  are set of  $\left[1\right]$  and  $\left[1\right]$  are set of  $\left[1\right]$  and  $\left[1\right]$  and  $\left[1\right]$  and  $\left[1\right]$  and  $\left[1\right$  $,$  $\,$ ,  $\,$  $[5] \qquad \text{, REF} \\$  $\,$ 

Groove **Carry** ている. Kappa  $[2]$ . Kappa  $[3]$ . Kappa  $[4]$ . Kappa  $[5]$ . Kappa  $[6]$ . Kappa  $[7]$ . Kappa  $[8]$ . Kappa  $[7]$ . Kappa  $[8]$ . Kappa  $[7]$ . Kappa  $[8]$ . Kappa  $[8]$ . Kappa  $[8]$ . Kappa  $[8]$ . Kappa  $[8]$ . Kappa  $[8]$ . Kappa  $[8]$ .  $\,$ ,  $\,$  $CSLMNtal$ 

ションを行う点が大きく異なる. Egison  $[3]$  ,  $\ldots$  $\,$ ,  $\,$ もちゃんなんだろうか。

 $\text{context pattern } [6, 7]$ ,  $\overline{\phantom{a}}$  $\mathcal{R}_1$ 

 $\,$ かという点で異なる. **8** a to the set of the set of the set of the set of the set of the set of the set of the set of the set of the set of the set of the set of the set of the set of the set of the set of the set of the set of the set of the

 $\,$ ,  $\,$ .  $[14, 15]$  ,  $[13] \qquad \qquad ,\; \text{CSLMMtal}$ 

 $\cdots$  $\mathbf 1$ , we have the contract of  $\theta$ とが確認できた.  $8.2$ ,  $\,$ 

えるルールのための今後の課題について説明する.  $\,$ ,  $\,$  $\,$ ,  $\,$  $\,$ に制御を戻した分は情報を捨ててしまっている. 例え ,  $1$  $2$ ,  $1$  $,$ このとき, 元々2 個目のリストであったグラフについ ある.

 $,$ 換えるルールのための今後の課題について説明する.  $\,$ ,  $\,$ ,  $\,$ ,  $\,$ ,  $\,$ ,  $\,$ ,  $\,$ ,  $\,$ ,  $\,$ ,  $\,$ ,  $\,$ ,  $\,$ ,  $\,$ ,  $\,$ ,  $\,$ ,  $\,$ ,  $\,$ ,  $\,$ ,  $\,$ ,  $\,$ ,  $\,$ ,  $\,$ ,  $\,$ ,  $\,$ ,  $\,$ ,  $\,$ ,  $\,$ ,  $\,$ ,  $\,$ ,  $\,$ ,  $\,$ ,  $\,$ ,  $\,$ ,  $\,$ ,  $\,$ ,  $\,$ ,  $\,$ , ているとみなして, アルゴリズムを考えたが, 本来は  $\cdots$ ,  $\cdots$ ,  $\cdots$ 

, we are the set of  $\alpha$ た後のグラフも差分リストとなることを前提とした.  $2$  ,  $TypeRule$  $\,$ ,  $\,$ の課題である. LMNtal いる上田研究室言語班の皆さまに感謝します. 特に CSLMNtal  $\,$ ,  $\,$ たちに おおおお しょうしょう おおおお Vol. 21, No. 2(2004), pp. 126-142.  $[11]$  , , , , , , , LMNtal SLIM 70 (2008).  $[12]$  , , , , , LMNtal , Vol. 25, No. 2(2008), pp. 47- $77.$ [13]  $[13]$  :  $\overline{\phantom{a}}$  $\begin{array}{cccc} \text{14} & \text{12} & \text{13} \\ \text{15} & \text{16} & \text{17} \\ \text{17} & \text{18} & \text{18} \\ \text{18} & \text{19} & \text{19} \\ \text{19} & \text{19} & \text{19} \\ \text{10} & \text{19} & \text{19} \\ \text{11} & \text{19} & \text{19} \\ \text{12} & \text{19} & \text{19} \\ \text{19} & \text{19} & \text{19} \\ \text{10} & \text{19} & \text{19} \\ \text{$  $[14]$   $\qquad \qquad \vdots$  $\,$ ,  $\,$  $, 2016.$  $[15]$  ,  $\qquad \qquad$  $\overline{\phantom{a}}$ トウェア科学会第 *31* 回大会 *(2014* 年度*)* 講演論文集, 2014.

#### $(23K11057)$

 $(2023C-428)$ 

- [ 1 ] Bergmann, G., Ráth, I., Szabó, T., Torrini, P., and Varró, D.: Incremental Pattern Matching for the Efficient Computation of Transitive Closure, *Proc. ICGT 2012*, LNCS, Vol. 7562, Springer, Berlin, Heidelberg, 2012, pp. 386–400.
- [2] Boutillier, P., Ehrhard, T., and Krivine, J.: Incremental Update for Graph Rewriting, *Proc. ESOP 2017*, LNCS, Vol. 10201, Berlin, Heidelberg, Springer, 2017, pp. 201–228.
- [ 3 ] Egi, S. and Nishiwaki, Y.: Non-linear Pattern Matching with Backtracking for Non-free Data Types, *Proc. APLAS 2018*, LNCS, Vol. 11275, Cham, Springer, 2018, pp. 3–23.
- [ 4 ] Fan, W., Wang, X., and Wu, Y.: Incremental Graph Pattern Matching, *ACM Trans. Database Syst.*, Vol. 38, No. 3(2013).
- [ 5 ] Ghamarian, A., Jalali, A., and Rensink, A.: Incremental Pattern Matching in Graph-Based State Space Exploration, *Proc. GraBaTs 2010*, ECE-ASST, Vol. 32, 2010.
- [6] Mohnen, M.: Context patterns in Haskell, *Proc. IFL 1997*, LNCS, Vol. 1268, Berlin, Heidelberg, Springer, 1997, pp. 41–57.
- [ 7 ] Mohnen, M.: Context patterns, part II, *Proc. IFL 1998*, LNCS, Vol. 1467, Berlin, Heidelberg, Springer, 1998, pp. 338–357.
- [ 8 ] Pugh, W.: Skip lists: A probabilistic alternative to balanced trees, *Commun. ACM*, Vol. 33, No. 6(1990), pp. 668–676.
- [ 9 ] Ueda, K.: LMNtal as a hierarchical logic programming language, *Theoretical Computer Science*, Vol. 410, No. 46(2009), pp. 4784–4800.
- $[10] \qquad , \qquad : \qquad \qquad \text{LMNtal},$

 $\bf{A}$ 

#### **A. 1**  $\blacksquare$

1 Compiled Rule<br>2 --atommatch  $2 \t --atommatch:$ <br> $3 \t -memmatch:$ --memmatch: 4 spec [1, 3] 5 findatom [1, 0, 'eval'\_1] 6 subrule [2, 0, "context", [0, 1]] 7 proceed [] 8 9 Compiled Subrule @context<br>10 spec [2, 5]  $spec$   $[2, 5]$ 11 getlink [2, 1, 0]  $12$  branch  $\begin{bmatrix} 1 \\ 13 \end{bmatrix}$  subrule subrule  $\overline{3}$ , 0, "context 0",  $\overline{0}$ , 1, 2]] 14 branch [[ 15 subrule [4, 0, "context", [0, 1]] 16 succreturn [4] 17 11 18 succreturn [3] 19 ]] 20 failreturn [] 21 22 Compiled Subrule @context\_0  $\frac{23}{24}$  spec [3, 6] branch [[ 25 subrule [3, 0, "context\_3", [0, 1, 2]] 26 succreturn [3]  $\begin{matrix} 27 & 1 \end{matrix}$ <br>28 de: dereflink [3, 2, 2] 29 func [3, 'add'\_3] 30 branch [[  $31$  derefatom  $[4, 3, 0]$ <br> $32$  isint  $[4]$ isint [4] 33 subrule [5, 0, "context\_1", [0, 1, 3]]<br>34 succreturn [5] 34 succreturn [5]<br>35 11  $\begin{bmatrix} 35 & 1 \end{bmatrix}$ <br>36 br  $\begin{tabular}{cc} 36 & branch & [[\\ 37 & subrule \end{tabular}$ 37 subrule [4, 0, "context\_2", [0, 1, 3]]  $\frac{38}{39}$  succreturn [4]  $39$  ]]<br> $40$  fa failreturn [] 41 42 Compiled Subrule @context\_1 43 spec  $\begin{bmatrix} 3, 6 \end{bmatrix}$ <br>44 getlink  $\begin{bmatrix} 3, \end{bmatrix}$ 44 getlink [3, 2, 1]<br>45 subrule [4, 0, "c 45 subrule [4, 0, "context\_0", [0, 1, 3]] 46 branch [[<br>47 subrule 47 subrule [5, 0, "context\_1", [0, 1, 2]]  $\begin{bmatrix} 48 & \text{sucerturn} \\ 49 & \text{]} \end{bmatrix}$ 49 ]]<br>50 **su** succreturn [4] 51 52 Compiled Subrule @context\_2<br>53 spec [3.6] 53 spec [3, 6]<br>54 getlink [3, 54 getlink [3, 2, 0]<br>55 subrule [4, 0, "c 55 subrule  $[4, 0, "context_0", [0, 1, 3]]$ <br>56 branch  $[$  $56$  branch  $\begin{bmatrix} 6 \\ 57 \end{bmatrix}$  subrule 57 subrule [5, 0, "context\_2", [0, 1, 2]]<br>58 succreturn [5] 58 succreturn [5] 59 ]]<br>60 su succreturn [4] 61 62 Compiled Subrule @context\_3  $63$  spec  $[3, 12]$ <br> $64$  dereflink  $[3,$ 64 dereflink [3, 2, 2] 65 func [3, 'add'\_3]  $66$  derefatom  $[4, 3, 0]$ 

67 isint [4]<br>68 derefatom 68 derefatom  $[5, 3, 1]$ <br>69 isint  $[5]$ 69 isint [5] 70 iadd  $[6, 4, 5]$ <br>
71 commit  $["add",$ 71 commit ["add", 0]<br>72 removeatom [5, 0] 72 removeatom  $\begin{bmatrix} 5 & 0 \end{bmatrix}$ <br>73 removeatom  $\begin{bmatrix} 4 & 0 \end{bmatrix}$ 73 removeatom [4, 0]<br>74 removeatom [3, 0] 74 removeatom [3, 0]<br>75 copyatom [7, 0, 6 75 copyatom [7, 0, 6] 76 swaplink [7, 0, 3, 2] 77 freeatom [3]<br>78 freeatom [4] 78 freeatom [4]<br>79 freeatom [5] 79 freeatom [5]<br>80 allocset [9] allocset [9] 81 succreturn [9]

#### A. 2

```
1 Compiled Rule
 2 --atommatch:
 3 --memmatch:
  4 spec [1, 5]
  5 findatom [1, 0, 'listp'_2]
  6 getlink [2, 1, 0]
  7 getlink [3, 1, 1]
 8 subrule [4, 0, "skiplist, [0, 2, 3]]<br>9 proceed [1]
          proceed []
10
11 Compiled Subrule @skiplist
12 spec [3, 9]
13 branch[[
14 subrule [3, 0, "skiplist_0", [0, 1, 2]]
\begin{bmatrix} 15 & 1 \end{bmatrix}<br>16 bra
16 branch[[<br>17 derefli
          dereflink [3, 1, 4]
18 func [3, 'a'_5]
19 getlink [4, 3, 3]
20 ispairedlink [2, 4]<br>21 derefatom [5, 3, 2]
21 derefatom [5, 3, 2]<br>22 isint [5]
\begin{array}{cc} 22 & \text{isint} & [5] \\ 23 & \text{getlink} & \end{array}23 getlink [6, 3, 0]<br>24 getlink [7, 3, 1]24 getlink [7, 3, 1]
25 subrule [8, 0, "skiplist", [0, 6, 7]]
\begin{matrix} 26 & 1 \ 27 & br \end{matrix}27 branch[[<br>28 derefli
28 dereflink [3, 1, 4]<br>29 func [3, 'b'_3]
29 func \begin{bmatrix} 3 \\ 4 \end{bmatrix}, \begin{bmatrix} 29 \\ 30 \end{bmatrix} derefatom \begin{bmatrix} 4 \\ 3 \end{bmatrix}30 derefatom [4, 3, 1]<br>31 isint [4]
\begin{array}{cc} 31 & \text{isint} [4] \\ 32 & \text{getlink} \end{array}32 getlink [5, 3, 0]
33 subrule [6, 0, "skiplist", [0, 5, 2]]
\begin{bmatrix} 34 & 1 \ 35 & \textbf{fa} \end{bmatrix}failreturn []
36
37 Compiled Subrule @skiplist_0<br>38 spec [3, 3]
38 spec [3, 3]<br>39 branch [39 branch [[<br>40 subrule
40 subrule [3, 0, "skiplist_1", [0, 1, 2]]
\begin{bmatrix} 41 & 11 \\ 42 & 51 \end{bmatrix}failreturn []
43
44 Compiled Subrule @skiplist_1<br>45 spec [3, 7]
       spec [3, 7]
46 dereflink [3, 1, 4]<br>47 func [3, 'a', 5]47 func [3, 'a'.5]48 getlink [4, 3, 3]
49 ispairedlink [2, 4]
50 derefatom [5, 3, 2]<br>51 isint [5]
       isint [5]
```

```
52 subrule [6, 0, "skiplist_2", [0, 3]]
      failreturn []
54
55 Compiled Subrule @skiplist_2
      spec [2, 5]57 getlink [2, 1, 0]
58 subrule [3, 0, "skiplist_3", [0, 2]]
59 subrule [4, 0, "skiplist_2", [0, 1]]
60 failreturn []
61
62 Compiled Subrule @skiplist_3
63 spec [2, 5]<br>64 branch[64 branch \begin{bmatrix} 64 & 5 \end{bmatrix} subrule
       subrule [2, 0, "skiplist_5", [0, 1]]
66 succreturn [2]
67 ]]
      branch[[
69 dereflink [2, 1, 2]
70 func [2, 'b'_3]
71 derefatom [3, 2, 1]
72 isint [3]
73 subrule [4, 0, "skiplist_4", [0, 2]]
74 succreturn [4]
75 ]]
76 failreturn []
77
78 Compiled Subrule @skiplist_4
79 spec [2, 5]
80 getlink [2, 1, 0]
81 subrule [3, 0, "skiplist_3", [0, 2]]
82 subrule [4, 0, "skiplist_4", [0, 1]]
83 failreturn []
84
85 Compiled Subrule @skiplist_5<br>86 spec [2, 4]
86 spec \begin{bmatrix} 2, 4 \end{bmatrix}<br>87 dereflink \begin{bmatrix} 2 \end{bmatrix}87 dereflink [2, 1, 2]
88 func [2, 'b'_3]
89 derefatom [3, 2, 1]<br>90 isint [3]
90 isint [3]<br>91 commit ["
91 commit \begin{bmatrix} 1 & 0 \\ 0 & 0 \end{bmatrix}<br>92 removeatom [2, 0]
92 removeatom [2, 0]<br>93 removeatom [3. 0]
93 removeatom \begin{bmatrix} 3, & 0 \end{bmatrix}<br>94 unify \begin{bmatrix} 2 & 0 & 2 & 2 \end{bmatrix}94 unify [2, 0, 2, 2, 0]<br>95 freeatom [2]
95 freeatom [2]<br>96 freeatom [3]
      freeatom [3]
97 succreturn []
```
A. 3

```
1 Compiled Rule<br>2 --atommatch
 2 \t -\text{atommatch}:<br>3 --memmatch:
 \frac{2}{3} --memmatch:<br>4 spec [1, 3]4 spec [1, 3]
 5 findatom [1, 0, 'list1'_1]
 6 subrule [2, 0, "dlist", [0, 1]]
 7 proceed []
 8
9 Compiled Subrule @dlist<br>10 spec [2.5]
10 spec [2, 5]<br>11 getlink [2, 6]11 getlink [2, 1, 0]<br>12 subrule [3, 0, "d
12 subrule [3, 0, "dlist_0", [0, 2]]
13 subrule [4, 0, "dlist", [0, 1]]
14 failreturn []
15
16 Compiled Subrule @dlist_0<br>17 spec [2, 5]
17 spec [2, 5]<br>18 branch [branch[[
19 subrule [2, 0, "dlist_2", [0, 1]]
        \frac{2}{3} succreturn [2]
```
 $\begin{bmatrix} 21 & 1 \ 22 & br \end{bmatrix}$ 22  $\frac{1}{2}$  branch  $\left[\begin{array}{cc} 2 & 2 \\ 2 & 3 \end{array}\right]$ 23 dereflink [2, 1, 2]<br>24 func [2, ',' 3] 24 func  $\begin{bmatrix} 2, & \cdot & 3 \end{bmatrix}^T$ <br>25 derefatom [3, 2, 25 derefatom  $[3, 2, 0]$ <br>26 isint  $[3]$ 26 isint  $\begin{bmatrix} 3 \end{bmatrix}$ <br>27 subrule  $\begin{bmatrix} 4 \end{bmatrix}$ 27 subrule [4, 0, "dlist\_1", [0, 2]]<br>28 succreturn [4]  $\begin{bmatrix} 28 \\ 29 \end{bmatrix}$  succreturn [4]  $\begin{bmatrix} 29 & 1 \ 30 & \text{fa} \end{bmatrix}$ failreturn [] 31 32 Compiled Subrule @dlist\_1<br>33 spec [2.5]  $33$  spec  $[2, 5]$ <br> $34$  getlink  $[2, 6]$ 34 getlink [2, 1, 1] 35 subrule [3, 0, "dlist\_0", [0, 2]] 36 subrule [4, 0, "dlist\_1", [0, 1]] 37 failreturn [] 38 39 Compiled Subrule @dlist\_2 40 spec [2, 4] 41 dereflink [2, 1, 0] 42 func  $[2, '[]'$ \_1] 43 branch [[ 44 subrule [3, 0, "dlist\_3", [0, 2]] 45 succreturn [3]  $\begin{bmatrix} 46 & 1 \end{bmatrix}$ <br> $\begin{bmatrix} 47 & 5 \end{bmatrix}$ <sup>11</sup> failreturn [] 48 49 Compiled Subrule @dlist\_3 50 spec [2, 5]<br>51 findatom [2. 51 findatom  $[2, 0, 'list2'_{1}]$ <br>52 getlink  $[3, 2, 0]$ getlink [3, 2, 0] 53 branch [[<br>54 subrule 54 subrule [4, 0, "dlist\_4", [0, 1, 2, 3]] 55 succreturn [4]  $\begin{bmatrix} 56 & 1 \end{bmatrix}$ <br>57 fai failreturn [] 58 59 Compiled Subrule @dlist\_4<br>60 spec [4, 8] 60 spec [4, 8]  $61$  branch  $\lbrack$ [ $62$  subrule 62 subrule [4, 0, "dlist\_5", [0, 1, 2, 3]] 63 succreturn  $[4]$ <br>64 ]] 64 ]] 65 branch[[ 66 dereflink [4, 3, 2]<br>67 func [4, ', ' 3] 67 func  $[4, '.'_3]$ <br>68 derefatom  $[5, 4]$ 68 derefatom [5, 4, 0] 69 isint [5] 70 getlink [6, 4, 1]<br>
71 subrule [7, 0, "d 71 subrule [7, 0, "dlist\_4", [0, 1, 2, 6]] 72 succreturn [7]  $\begin{bmatrix} 73 & 1 \end{bmatrix}$ <br> $\begin{bmatrix} 74 & \textbf{f} \end{bmatrix}$ failreturn [] 75 76 Compiled Subrule @dlist\_5<br>77 spec [4, 6] 77 spec [4, 6]<br>78 dereflink [ 78 dereflink [4, 3, 0]<br>79 func [4, '[]' 1] 79 func  $\begin{bmatrix} 4 \\ 1 \end{bmatrix}$ ,  $\begin{bmatrix} 1 \\ 2 \end{bmatrix}$ <br>80 commit ["append"] 80 commit ["append", 0]<br>81 removeatom [1, 0] 81 removeatom  $\begin{bmatrix} 1, & 0 \end{bmatrix}$ <br>82 removeatom  $\begin{bmatrix} 2, & 0 \end{bmatrix}$ 82 removeatom [2, 0]<br>83 unify [1, 0, 2, 0  $83$  unify  $[1, 0, 2, 0, 0]$ <br> $84$  freeatom  $[1]$ 84 freeatom [1]<br>85 freeatom [2] 85 freeatom [2]<br>86 allocset [5]  $86$  allocset  $\overline{[5]}$ <br> $87$  succreturn  $\overline{[5]}$ alityster 1 -<br>succreturn [5]

A. 4

```
1 Compiled Rule<br>2 --atommatch:
2 \t -\text{atommatch}:<br>3 --memmatch:
3 --memmatch:<br>4 spec 1.spec [1, 9]
 5 findatom [1, 0, 'list'_1]
 6 getlink [2, 1, 0]
 7 dereflink [3, 2, 2]
 8 func [3, '.'_3]
 9 derefatom [4, 3, 0]
10 isint [4]
11 getlink [5, 3, 1]
12 subrule [6, 0, "dlist", [0, 5]]
13 subrule [7, 0, "dlist_1", [0, 3, 4]]
14 subrule [8, 0, "dlist_2", [0, 1]]
15 proceed []
16
17 Compiled Subrule @dlist<br>18 spec [2, 6]
18 spec [2, 6]
19 branch [[
20 subrule [2, 0, "dlist_0", [0, 1]]
21 succreturn [2] ]]
\begin{tabular}{cc} 22 & branch & [[ \\ 23 & dereflin \end{tabular}23 dereflink [2, 1, 2]
24 func [2, '.'_3]25 derefatom [3, 2, 0]
26 getlink [4, 2, 1]
27 subrule [5, 0, "dlist", [0, 4]]
28 succreturn [5] ]]
```

```
29 failreturn []
30
31 Compiled Subrule @dlist_0<br>32 spec [2, 4]
32 spec [2, 4]<br>33 dereflink [33 dereflink [2, 1, 0]
34 func [2, '[]'_{1}]35 allocset [3]
36 succreturn [3]
37
38 Compiled Subrule @dlist_1
39 spec [3, 3]
40 commit ["rmvinit", 0]
41 removeatom [1, 0]<br>42 removeatom [2, 0]
42 removeatom \begin{bmatrix} 2, 0 \\ 43 \end{bmatrix}<br>43 unify \begin{bmatrix} 1, 2, 1, 1 \end{bmatrix}43 unify [1, 2, 1, 1, 0]
44 freeatom [1]
45 freeatom [2]<br>46 succreturn [
     succreturn []
47
48 Compiled Subrule @dlist_2<br>49 spec [2, 7]
49 spec [2, 7]
50 getlink [2, 1, 0]
51 dereflink [3, 2, 2]
52 func [3, '.'_3]
53 derefatom [4, 3, 0]
54 isint [4]<br>55 subrule [5]
55 subrule [5, 0, "dlist_1", [0, 3, 4]]
56 subrule [6, 0, "dlist_2", [0, 1]]
57 failreturn []
```